## **TABLE OF CONTENT**

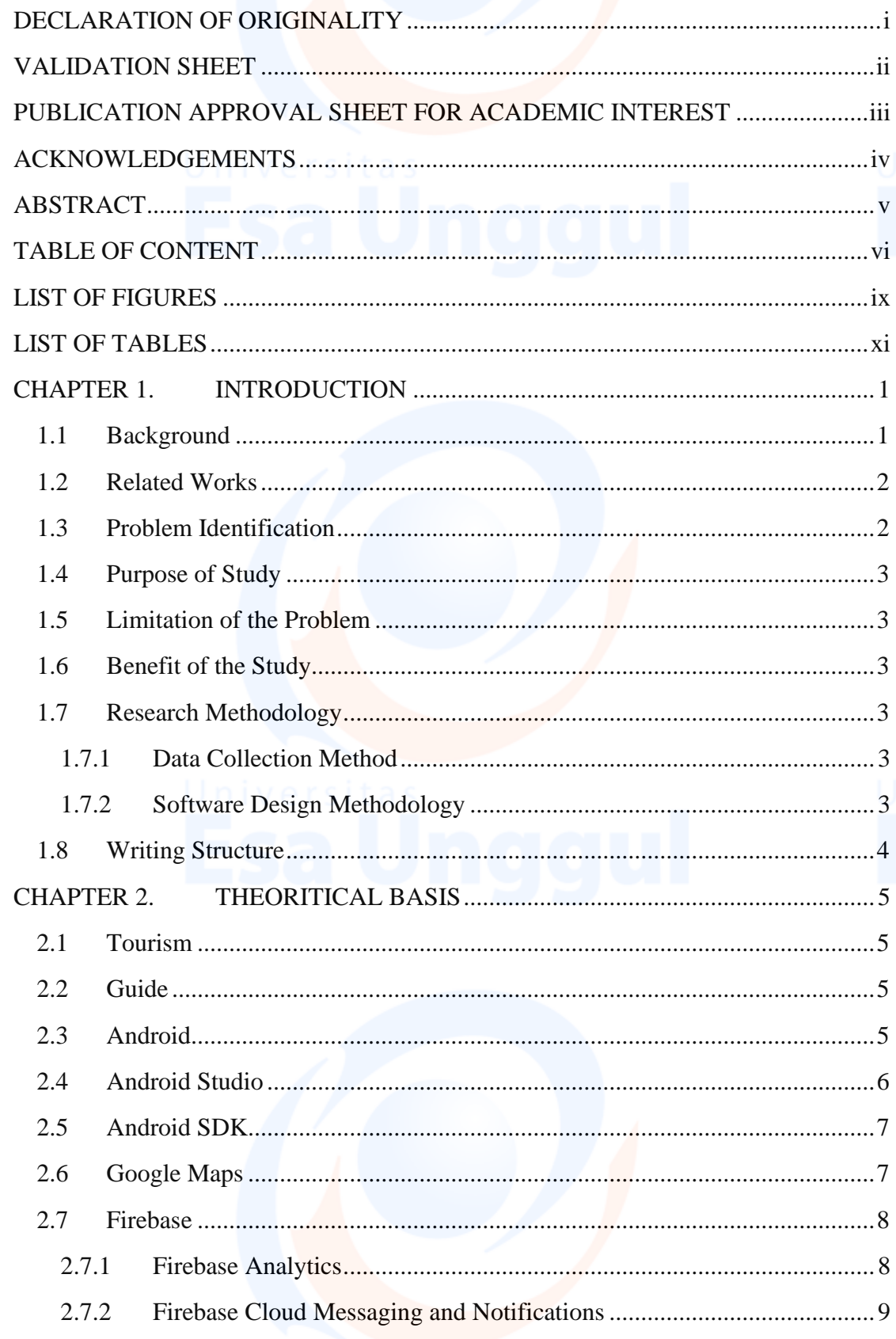

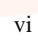

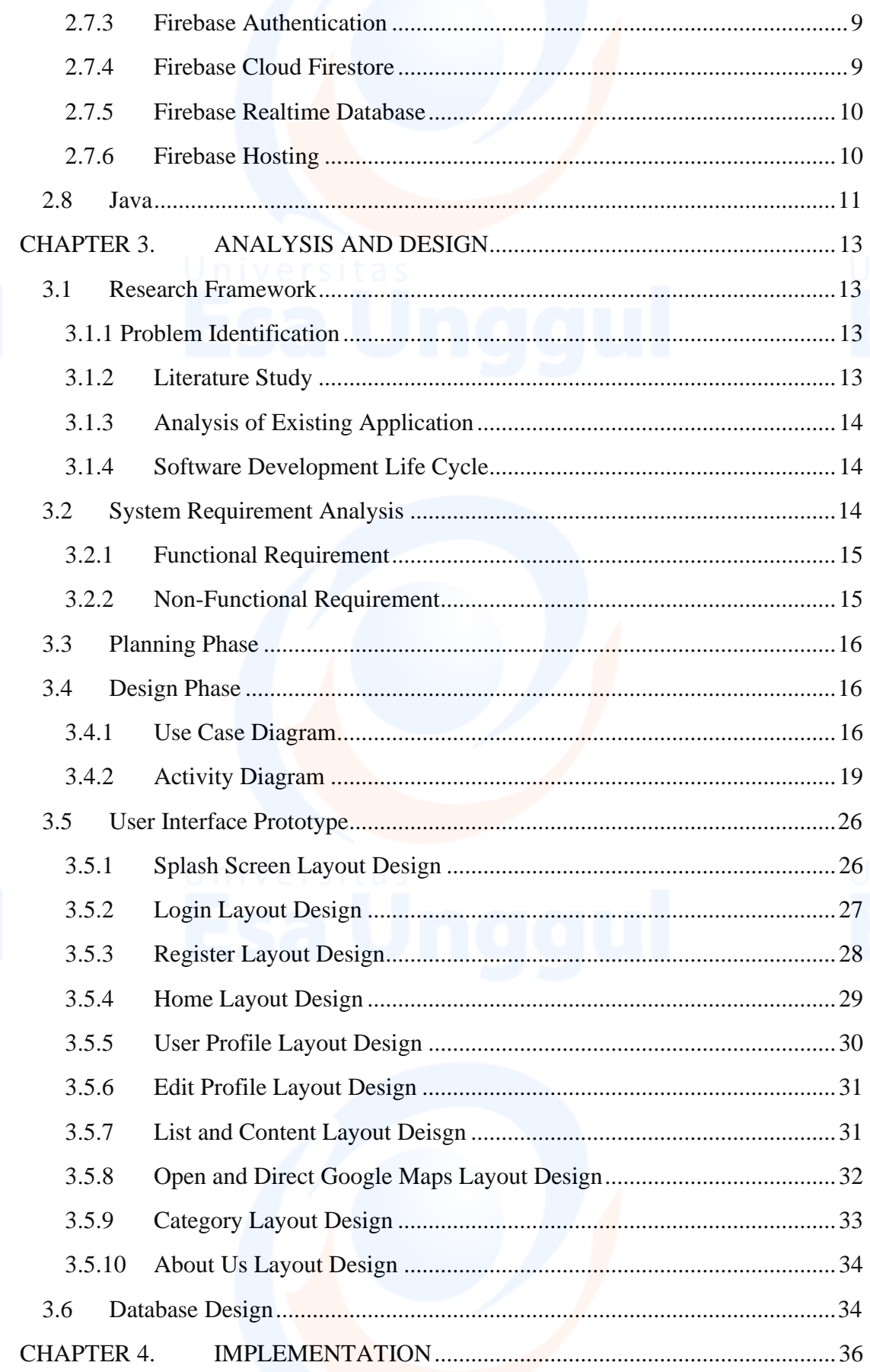

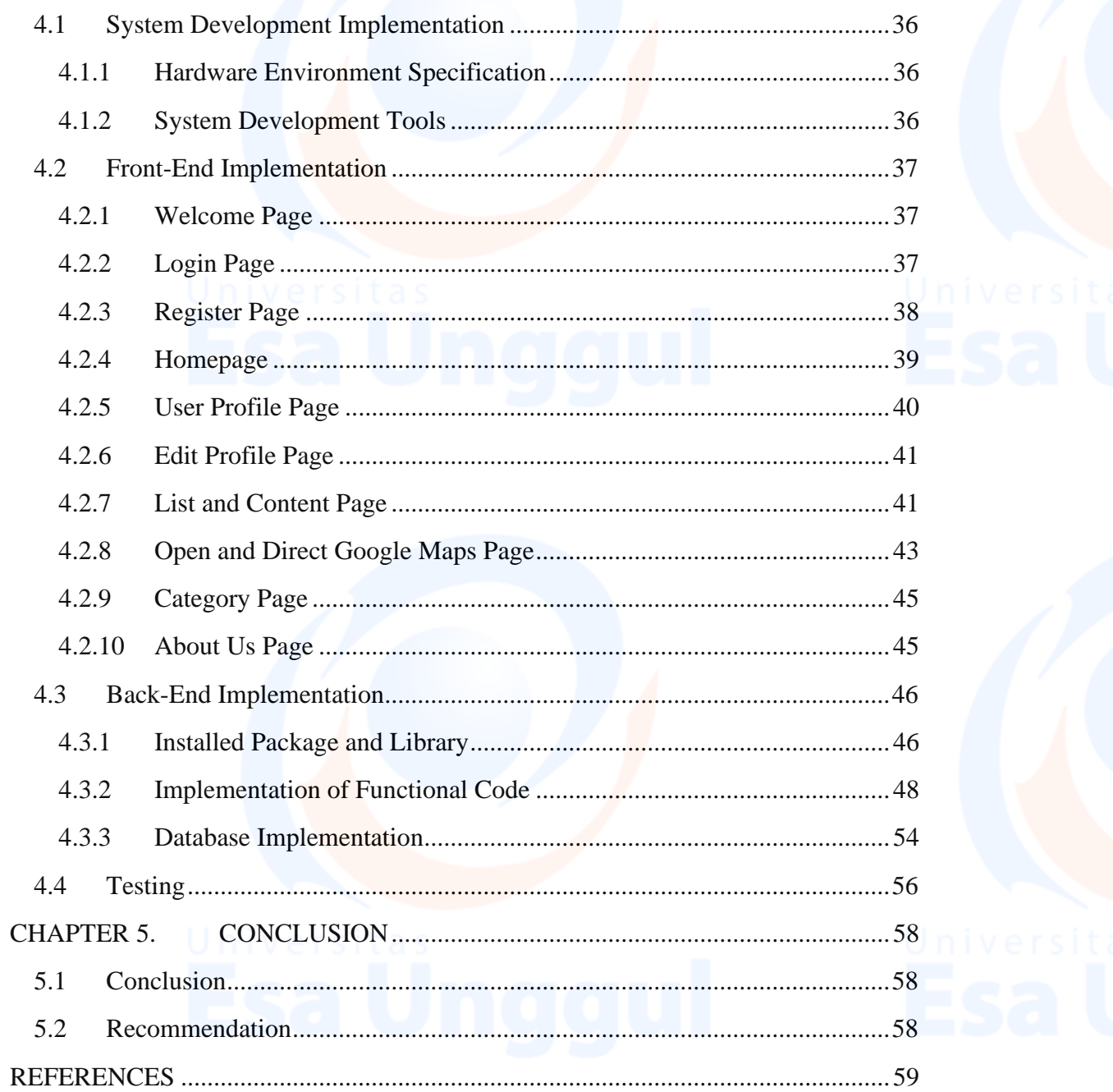

 $viii$ Universitas wird

## **LIST OF FIGURES**

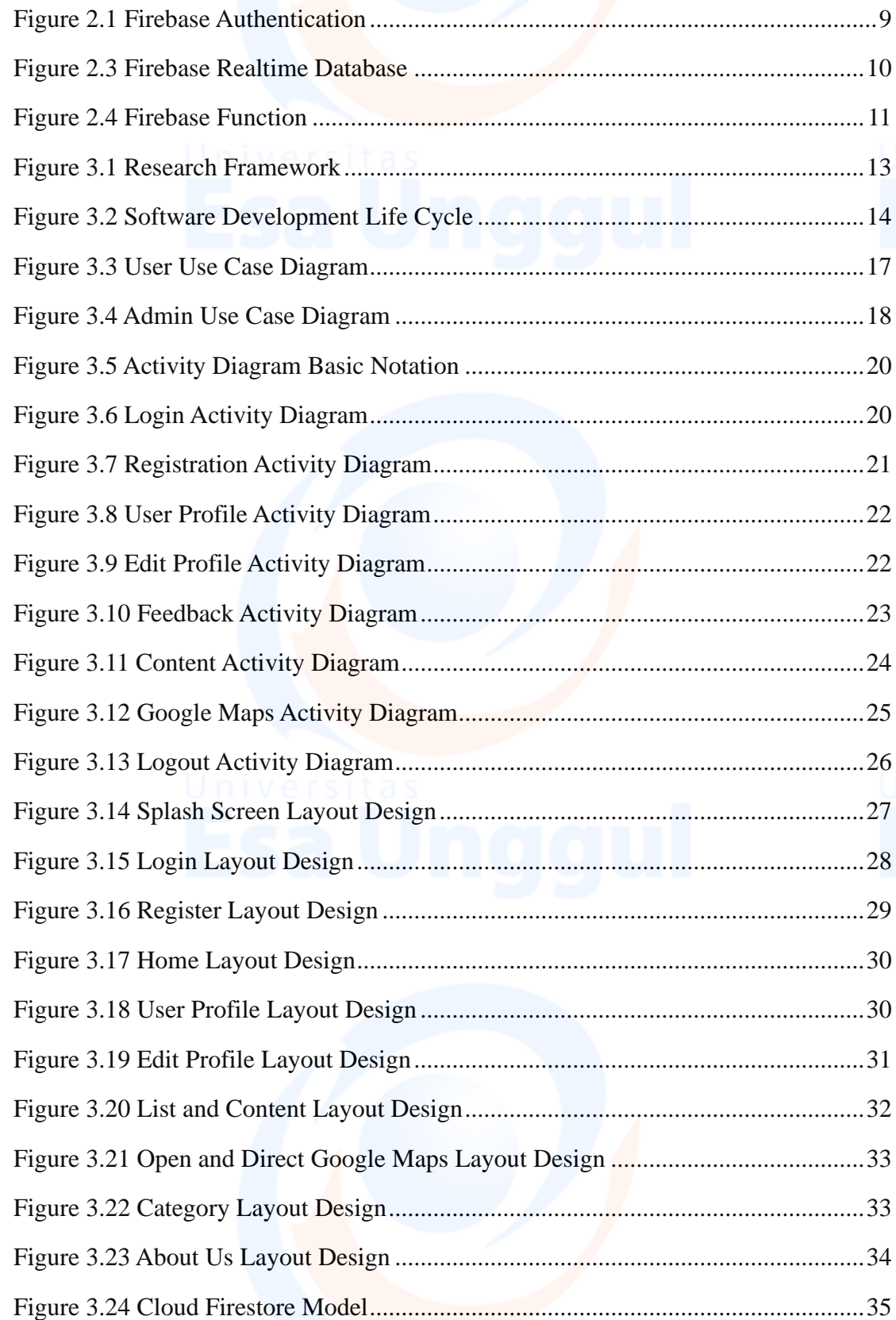

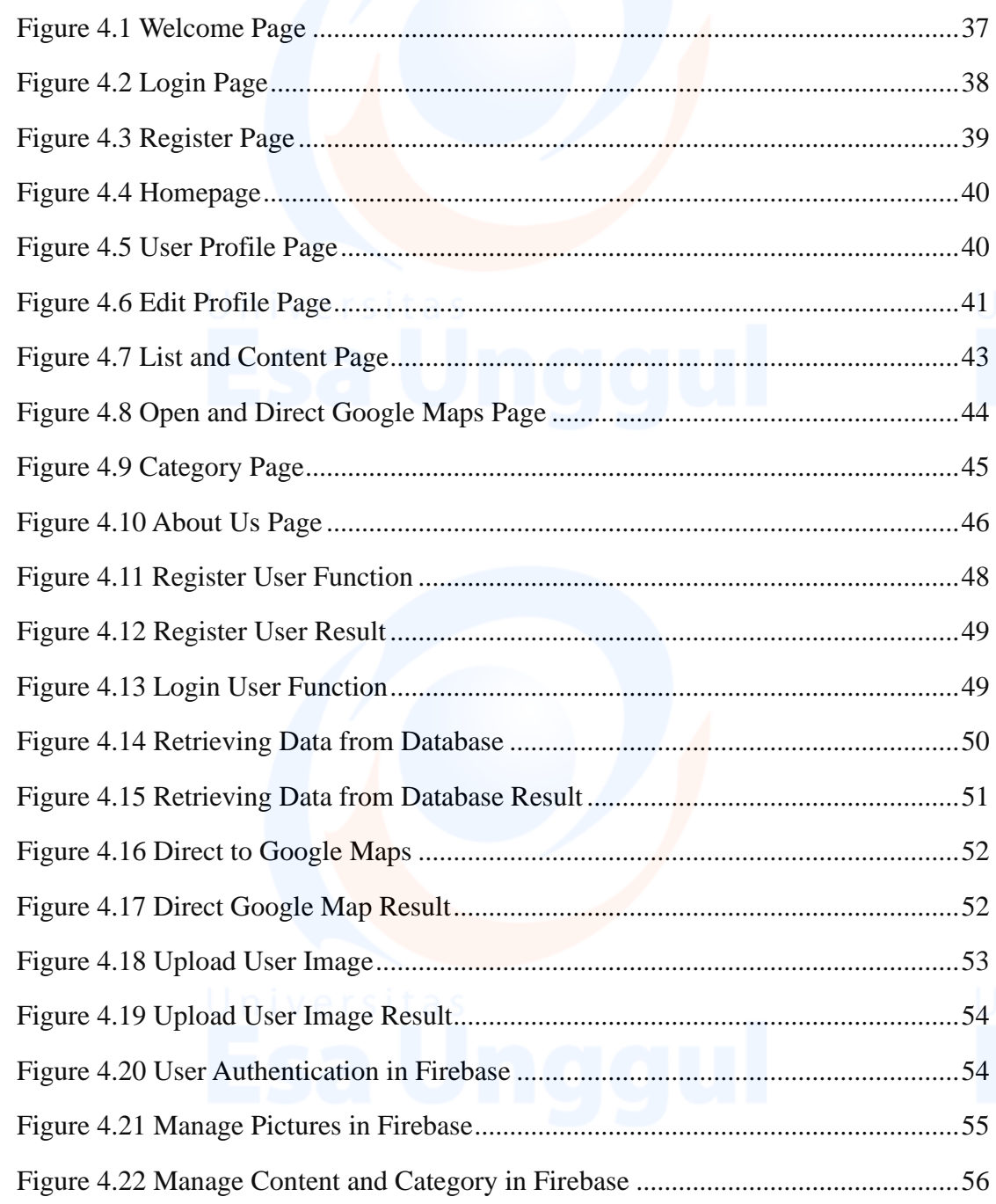

 $\overline{\mathbf{x}}$ Universitas \*<br>Esa Unggul

## **LIST OF TABLES**

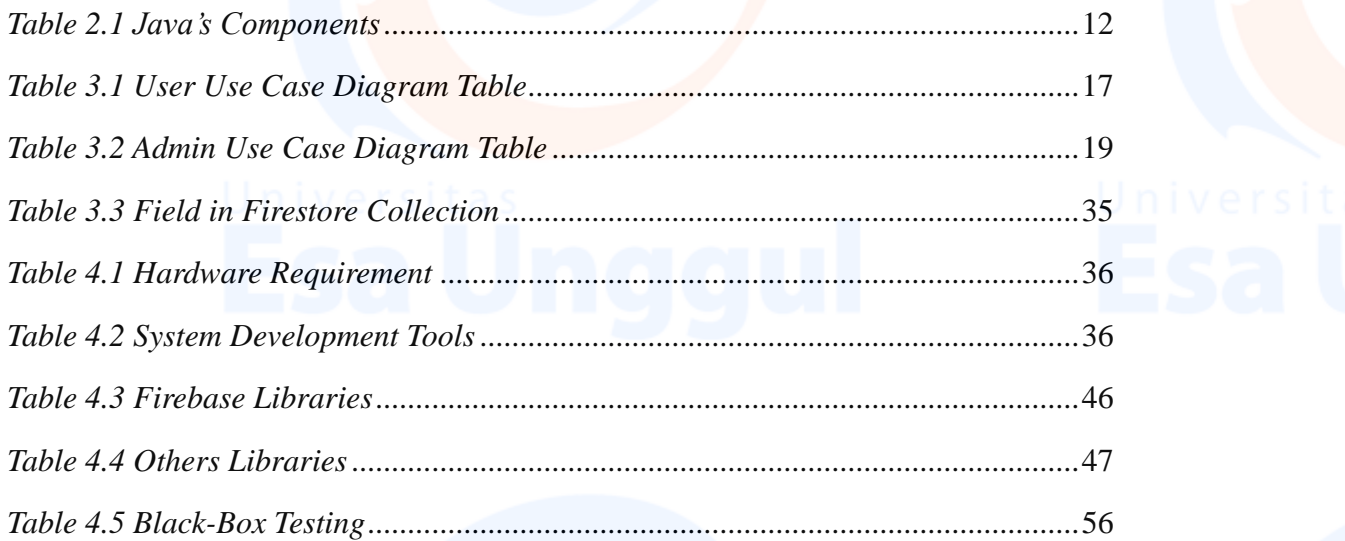

 $\overline{xi}$ 

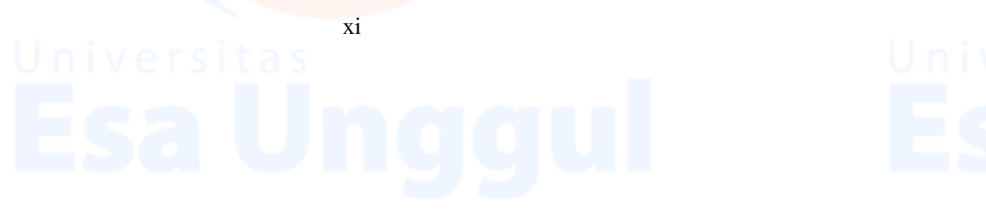